## **Computing sequence of Learning Year 5**

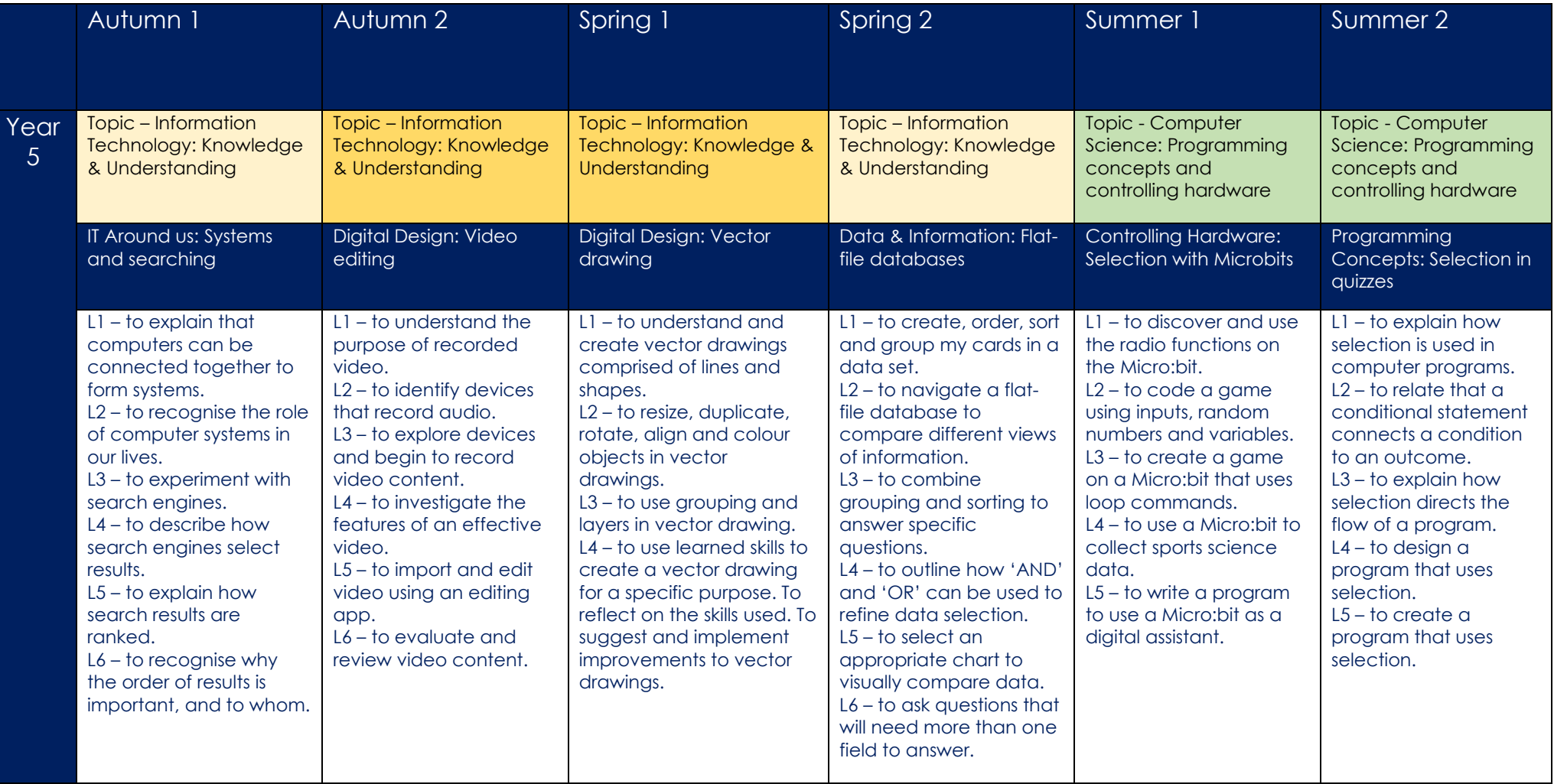